# Package 'poweRlaw'

April 25, 2020

Type Package

Title Analysis of Heavy Tailed Distributions

Version 0.70.6

Maintainer Colin Gillespie <csgillespie@gmail.com>

Description An implementation of maximum likelihood estimators for a variety of heavy tailed distributions, including both the discrete and continuous power law distributions. Additionally, a goodness-of-fit based approach is used to estimate the lower cut-off for the scaling region.

License GPL-2 | GPL-3

URL <https://github.com/csgillespie/poweRlaw>

#### BugReports <https://github.com/csgillespie/poweRlaw/issues>

**Depends**  $R (= 3.4.0)$ 

Imports methods, parallel, pracma, stats, utils

Suggests covr, knitr, testthat

VignetteBuilder knitr

ByteCompile true

Encoding UTF-8

RoxygenNote 7.1.0

Collate 'aaa\_all\_classes.R' 'all\_generics.R' 'bootstrap.R' 'bootstrap\_p.R' 'checks.R' 'compare\_distributions.R' 'conlnorm.R' 'data\_help\_files.R' 'def\_conexp.R' 'def\_conpl.R' 'def\_conweibull.R' 'def\_disexp.R' 'def\_dislnorm.R' 'def\_displ.R' 'def\_dispois.R' 'def\_template.R' 'dist\_data\_cdf\_methods.R' 'estimate\_pars.R' 'estimate\_xmin.R' 'get\_n.R' 'get\_ntail.R' 'lines\_methods.R' 'plcon.R' 'pldis.R' 'plot\_methods.R' 'points\_methods.R' 'powerlaw-package.R' 'show\_methods.R' 'timer.R'

# NeedsCompilation no

Author Colin Gillespie [aut, cre] (<https://orcid.org/0000-0003-1787-0275>)

<span id="page-1-0"></span>Repository CRAN

Date/Publication 2020-04-25 07:30:12 UTC

# R topics documented:

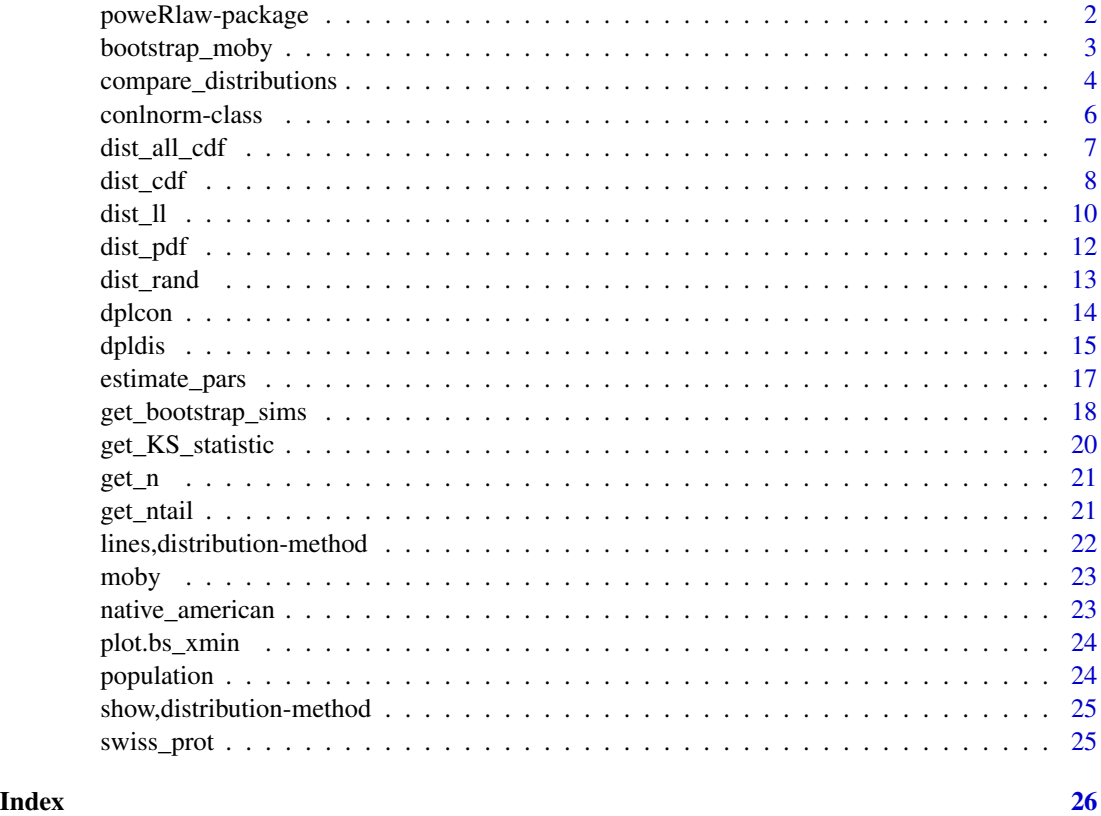

poweRlaw-package *The poweRlaw package*

# Description

The poweRlaw package aims to make fitting power laws and other heavy-tailed distributions straightforward. This package contains R functions for fitting, comparing and visualising heavy tailed distributions. Overall, it provides a principled approach to fitting power laws to data.

# Details

The code developed in this package has been heavily influenced from the python and R code found at: <http://tuvalu.santafe.edu/~aaronc/powerlaws/> . In particular, the R code of Laurent Dubroca and Cosma Shalizi.

# <span id="page-2-0"></span>bootstrap\_moby 3

### Author(s)

<colin.gillespie@newcastle.ac.uk>

#### References

A. Clauset, C.R. Shalizi, and M.E.J. Newman, "Power-law distributions in empirical data" SIAM Review 51(4), 661-703 (2009).

#### See Also

<https://github.com/csgillespie/poweRlaw>

bootstrap\_moby *Example bootstrap results for the full Moby Dick data set*

#### **Description**

To explore the uncertainity in the model fit, this package provides a bootstrap function.

- bootstrap\_moby The output from running 5000 bootstraps on the full Moby Dick data set (for a discrete power law) using the bootstrap function.
- bootstrap\_p\_moby The output from running 5000 bootstraps on the full Moby Dick data set (for a discrete power law) using the bootstrap\_p function.

The bootstrap\_moby values correspond to the first row of table 6.1 in the Clauset et al paper:

bootstrap\_moby\$gof the K-S statistic

bootstrap\_moby\$bootstraps a data frame for the optimal values from the bootstrapping procedure. Column 1: K-S, Column 2: xmin, Column 3: alpha. So standard deviation of column 2 and 3 is 2.2 and 0.033 (the paper gives 2 and 0.02 respectively).

The bootstrap\_p\_moby gives the p-value for the hypothesis test of whether the data follows a power-law. For this simulation study, we get a value of 0.43 (the paper gives 0.49).

# Format

A list

# Source

M. E. J. Newman, "Power laws, Pareto distributions and Zipf's law." Contemporary Physics 46, 323 (2005). See http://tuvalu.santafe.edu/~aaronc/powerlaws/data.htm for further details.

# See Also

moby, bootstrap, bootstrap\_p

# Examples

```
## Generate the bootstrap_moby data set
## Not run:
data(moby)
m = displ$new(moby)
bs = bootstrap(m, no_of_sims=5000, threads=4, seed=1)
## End(Not run)
#' ## Generate the bootstrap_p_moby data set
## Not run:
bs_p = bootstrap_p(m, no_of_sims=5000, threads=4, seed=1)
## End(Not run)
```
compare\_distributions *Vuong's test for non-nested models*

### Description

Since it is possible to fit power law models to any data set, it is recommended that alternative distributions are considered. A standard technique is to use Vuong's test. This is a likelihood ratio test for model selection using the Kullback-Leibler criteria. The test statistic, R, is the ratio of the log-likelihoods of the data between the two competing models. The sign of R indicates which model is better. Since the value of R is esimated, we use the method proposed by Vuong, 1989 to select the model.

# Usage

```
compare_distributions(d1, d2)
```
#### Arguments

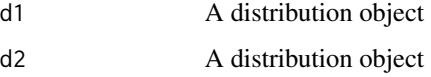

# Details

This function compares two models. The null hypothesis is that both classes of distributions are equally far from the true distribution. If this is true, the log-likelihood ratio should (asymptotically) have a Normal distribution with mean zero. The test statistic is the sample average of the log-likelihood ratio, standardized by a consistent estimate of its standard deviation. If the null hypothesis is false, and one class of distributions is closer to the "truth", the test statistic goes to +/-infinity with probability 1, indicating the better-fitting class of distributions.

<span id="page-3-0"></span>

# Value

This function returns

test statistic The test statistic.

- p\_one\_sided A one-sided p-value, which is an upper limit on getting that small a log-likelihood ratio if the first distribution, d1, is actually true.
- p\_two\_sided A two-sided p-value, which is the probability of getting a log-likelihood ratio which deviates that much from zero in either direction, if the two distributions are actually equally good.
- ratio A data frame with two columns. The first column is the x value and second column is the difference in log-likelihoods.

# Note

Code initially based on R code developed by Cosma Rohilla Shalizi (<http://bactra.org/>). Also see Appendix C in Clauset et al, 2009.

# References

Vuong, Quang H. (1989): "Likelihood Ratio Tests for Model Selection and Non-Nested Hypotheses", Econometrica 57: 307–333.

#### Examples

```
########################################################
# Example data #
########################################################
x = rpldis(100, xmin=2, alpha=3)
########################################################
##Continuous power law #
########################################################
ml = conpl$new(x)m1$setXmin(estimate_xmin(m1))
########################################################
##Exponential
########################################################
m2 = \text{conexp}\new(x)m2$setXmin(m1$getXmin())
est2 = estimate_pars(m2)
m2$setPars(est2$pars)
########################################################
##Vuong's test #
########################################################
comp = compare_distributions(m1, m2)
plot(comp)
```
<span id="page-5-0"></span>

#### Description

The poweRlaw package supports a number of distributions:

displ Discrete power-law

dislnorm Discrete log-normal

dispois Discrete Poisson

disexp Discrete Exponential

conpl Continuous power-law

conlnorm Continuous log-normal

conexp Continuous exponential

Each object inherits the discrete\_distribution or the ctn\_distribution class.

#### Arguments

... The object is typically created by passing data using the dat field. Each field has standard setters and getters.

#### Value

a reference object

# Fields

Each distribution object has four fields. However, the object is typically created by passing data, to the dat field. Each field has standard setters and getters. See examples below

dat The data set.

- xmin The lower threshold, xmin. Typically set after initialisation. For the continuous power-law,  $xmin \geq 0$  for the discrete distributions,  $xmin \geq 0$
- pars A parameter vector. Typically set after initialisation. Note the lognormal distribution has two parameters.

internal A list. This list differs between objects and shouldn't be altered.

# Copying objects

Distribution objects are reference classes. This means that when we copy objects, we need to use the copy method, i.e. obj\$copy(). See the examples below for further details.

# <span id="page-6-0"></span>dist\_all\_cdf 7

# Examples

```
##############################################################
#Load data and create distribution object ###############################################################
data(moby)
m = displ$new(moby)
##############################################################
#Xmin is initially the smallest x value #
##############################################################
m$getXmin()
m$getPars()
##############################################################
#Set Xmin and parameter #
##############################################################
m$setXmin(2)
m$setPars(2)
##############################################################
#Plot the data and fitted distribution ###############################################################
plot(m)
lines(m)
##############################################################
#Copying #
##############################################################
## Shallow copy
m_ccpy = mm_cpy$setXmin(5)
m$getXmin()
## Instead
m_cpy = m$copy()
```
dist\_all\_cdf *The data cumulative distribution function*

# Description

This is generic function for distribution objects. This function calculates the data or empirical cdf.

The functions dist\_data\_all\_cdf and dist\_all\_cdf are only available for discrete distributions. Their main purpose is to optimise the bootstrap procedure, where generating a vector xmin: xmax is very quick. Also, when bootstrapping very large values can be generated.

#### Usage

```
dist\_all\_cdf(m, lower\_tail = TRUE, xmax = 1e+05)
```

```
dist_data_cdf(m, lower\_tail = TRUE, xmax = 1e+05)dist_data_all_cdf(m, lower_tail = TRUE, xmax = 1e+05)
## S4 method for signature 'discrete_distribution'
dist_data_cdf(m, lower_tail = TRUE, xmax = 1e+05)
## S4 method for signature 'discrete_distribution'
dist_data_all_cdf(m, lower\_tail = TRUE, xmax = 1e+05)## S4 method for signature 'ctn_distribution'
dist_data_cdf(m, lower\_tail = TRUE, xmax = 1e+05)
```
# Arguments

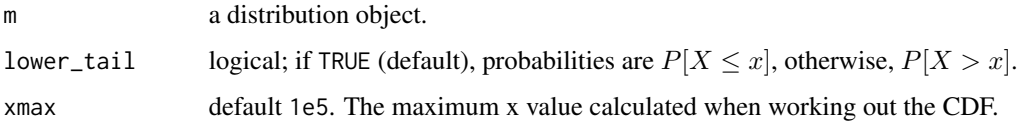

#### Note

This method does \*not\* alter the internal state of the distribution objects.

#### Examples

```
##########################################
#Load data and create distribution object#
##########################################
data(moby_sample)
m = displ$new(moby_sample)
m$setXmin(7);m$setPars(2)
##########################################
# The data cdf #
##########################################
```
dist\_data\_cdf(m)

<span id="page-7-1"></span>dist\_cdf *The cumulative distribution function (cdf)*

#### Description

This is a generic function for calculating the cumulative distribution function (cdf) of distribution objects. This is similar to base R's pnorm for the normal distribution. The dist\_cdf function calculates the cumulative probability distribution for the current parameters and xmin value.

#### dist\_cdf 9

# Usage

```
dist_cdf(m, q = NULL, lower\_tail = FALSE)## S4 method for signature 'conlnorm'
dist_cdf(m, q = NULL, lower\_tail = TRUE)## S4 method for signature 'conlnorm'
dist\_all\_cdf(m, lower\_tail = TRUE, xmax = 1e+05)## S4 method for signature 'conexp'
dist_cdf(m, q = NULL, lower\_tail = TRUE)## S4 method for signature 'conexp'
dist\_all\_cdf(m, lower\_tail = TRUE, xmax = 1e+05)## S4 method for signature 'conpl'
dist_cdf(m, q = NULL, lower\_tail = TRUE)## S4 method for signature 'conpl'
dist\_all\_cdf(m, lower\_tail = TRUE, xmax = 1e+05)## S4 method for signature 'conweibull'
dist_cdf(m, q = NULL, lower\_tail = TRUE)## S4 method for signature 'conweibull'
dist<sub>-all</sub>-cdf(m, lower<sub>-</sub>tail = TRUE, xmax = 1e+05)
## S4 method for signature 'disexp'
dist_cdf(m, q = NULL, lower\_tail = TRUE)## S4 method for signature 'disexp'
dist\_all\_cdf(m, lower\_tail = TRUE, xmax = 1e+05)## S4 method for signature 'dislnorm'
dist_cdf(m, q = NULL, lower\_tail = TRUE)## S4 method for signature 'dislnorm'
dist\_all\_cdf(m, lower\_tail = TRUE, xmax = 1e+05)## S4 method for signature 'displ'
dist_cdf(m, q = NULL, lower\_tail = TRUE)## S4 method for signature 'displ'
dist\_all\_cdf(m, lower\_tail = TRUE, xmax = 1e+05)## S4 method for signature 'dispois'
dist_cdf(m, q = NULL, lower\_tail = TRUE)
```

```
## S4 method for signature 'dispois'
dist\_all\_cdf(m, lower\_tail = TRUE, xmax = 1e+05)
```
#### Arguments

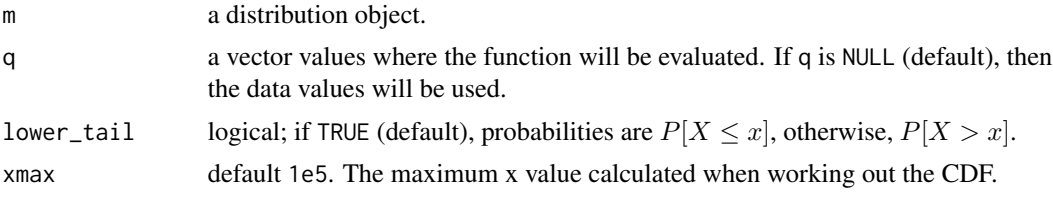

# Note

This method does \*not\* alter the internal state of the distribution objects.

#### Examples

```
##########################################
#Load data and create distribution object#
##########################################
data(moby_sample)
m = displ$new(moby_sample)
m$setXmin(7); m$setPars(2)
##########################################
```

```
#Calculate the CDF at a particular values#
##########################################
dist_cdf(m, 10:15)
```

```
##########################################
#Calculate the CDF at the data values #
##########################################
dist_cdf(m)
```

```
dist_ll The log-likelihood function
```
#### Description

This is generic function for distribution objects. This function calculates the log-likelihood for the current parameters and xmin value.

# Usage

dist\_ll(m)

## S4 method for signature 'conlnorm' dist\_ll(m)

```
## S4 method for signature 'conexp'
dist_ll(m)
## S4 method for signature 'conpl'
dist_ll(m)
## S4 method for signature 'conweibull'
dist_ll(m)
## S4 method for signature 'disexp'
dist_ll(m)
## S4 method for signature 'dislnorm'
dist_ll(m)
## S4 method for signature 'displ'
dist_ll(m)
## S4 method for signature 'dispois'
```
# Arguments

dist\_ll(m)

m a distribution object.

# Value

The log-likelihood

#### Note

This method does \*not\* alter the internal state of the distribution objects.

# See Also

[dist\\_cdf](#page-7-1), [dist\\_pdf](#page-11-1) and [dist\\_rand](#page-12-1)

# Examples

```
##########################################
#Load data and create distribution object#
##########################################
data(moby_sample)
m = displ$new(moby_sample)
m$setXmin(7); m$setPars(2)
```

```
##########################################
#Calculate the log-likelihood #
##########################################
dist_ll(m)
```
# Description

This is generic function for distribution objects. This function calculates the probability density function (pdf) for the current parameters and xmin value.

#### Usage

```
dist_pdf(m, q = NULL, log = FALSE)## S4 method for signature 'conlnorm'
dist_pdf(m, q = NULL, log = FALSE)## S4 method for signature 'conexp'
dist_pdf(m, q = NULL, log = FALSE)## S4 method for signature 'conpl'
dist_pdf(m, q = NULL, log = FALSE)## S4 method for signature 'conweibull'
dist_pdf(m, q = NULL, log = FALSE)## S4 method for signature 'disexp'
dist_pdf(m, q = NULL, log = FALSE)## S4 method for signature 'dislnorm'
dist_pdf(m, q = NULL, log = FALSE)## S4 method for signature 'displ'
dist_pdf(m, q = NULL, log = FALSE)## S4 method for signature 'dispois'
dist_pdf(m, q = NULL, log = FALSE)
```
# Arguments

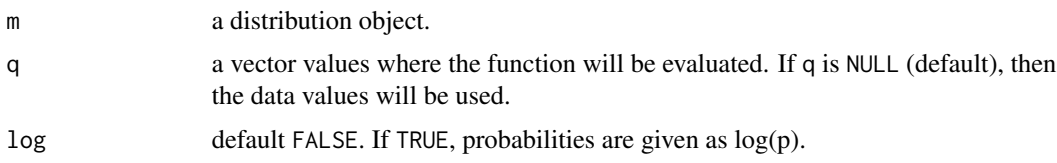

# Value

The probability density (or mass) function

#### <span id="page-12-0"></span>dist\_rand 13

# Note

This method does \*not\* alter the internal state of the distribution objects.

# See Also

[dist\\_cdf](#page-7-1), [dist\\_ll](#page-9-1) and [dist\\_rand](#page-12-1)

# Examples

```
##########################################
#Create distribution object #
##########################################
m = displ$new()
m$setXmin(7); m$setPars(2)
##########################################
```
#Calculate the pdf at particular values # ########################################## dist\_pdf(m, 7:10)

<span id="page-12-1"></span>dist\_rand *Random number generation for the distribution objects*

#### Description

This is generic function for generating random numbers from the underlying distribution of the distribution reference objects. This function generates n random numbers using the parameters and xmin values found in the associated reference object.

# Usage

```
dist_rand(m, n)
## S4 method for signature 'conlnorm'
dist\_rand(m, n = "numeric")## S4 method for signature 'conexp'
dist_rand(m, n = "numeric")
## S4 method for signature 'conpl'
dist_r and (m, n = "numeric")## S4 method for signature 'conweibull'
dist_r and (m, n = "numeric")## S4 method for signature 'disexp'
dist_rand(m, n = "numeric")
```

```
## S4 method for signature 'dislnorm'
dist\_rand(m, n = "numeric")## S4 method for signature 'displ'
dist_r and (m, n = "numeric")## S4 method for signature 'dispois'
dist_rand(m, n = "numeric")
```
# Arguments

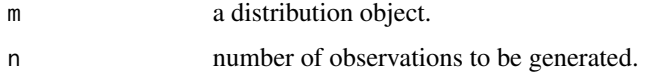

# Value

n random numbers

# Note

This method does \*not\* alter the internal state of the distribution object.

#### See Also

[dist\\_cdf](#page-7-1), [dist\\_pdf](#page-11-1) and [dist\\_ll](#page-9-1)

# Examples

```
##########################################
#Create distribution object #
##########################################
m = \text{display}(\)m$setXmin(7);m$setPars(2)
##########################################
```

```
#Generate five random numbers #
##########################################
dist_rand(m, 5)
```
dplcon *The continuous power-law distribution*

# Description

Density and distribution function of the continuous power-law distribution, with parameters xmin and alpha.

<span id="page-13-0"></span>

#### <span id="page-14-0"></span>dpldis the contract of the contract of the contract of the contract of the contract of the contract of the contract of the contract of the contract of the contract of the contract of the contract of the contract of the con

# Usage

```
dplcon(x, xmin, alpha, log = FALSE)
pplcon(q, xmin, alpha, lower.tail = TRUE)
rplcon(n, xmin, alpha)
```
# Arguments

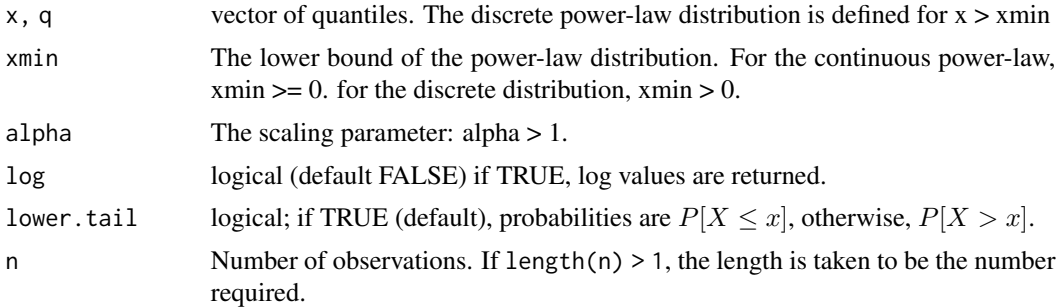

# Value

dplcon gives the denisty and pplcon gives the distribution function.

#### Note

The discrete random number generator is very inefficient

# Examples

```
xmin = 1; alpha = 1.5
x = seq(xmin, 10, length.out=1000)plot(x, dplcon(x, xmin, alpha), type="l")
plot(x, pplcon(x, xmin, alpha), type="l", main="Distribution function")
n = 1000
con_rns = rplcon(n, xmin, alpha)
con_rns = sort(con_rns)
p = rep(1/n, n)#Zipfs plot
plot(con_rns, rev(cumsum(p)), log="xy", type="l")
```
dpldis *Discrete power-law distribution*

#### Description

Density, distribution function and random number generation for the discrete power law distribution with parameters xmin and alpha.

### Usage

```
dpldis(x, xmin, alpha, log = FALSE)
ppldis(q, xmin, alpha, lower.tail = TRUE)
rpldis(n, xmin, alpha, discrete_max = 10000)
```
# Arguments

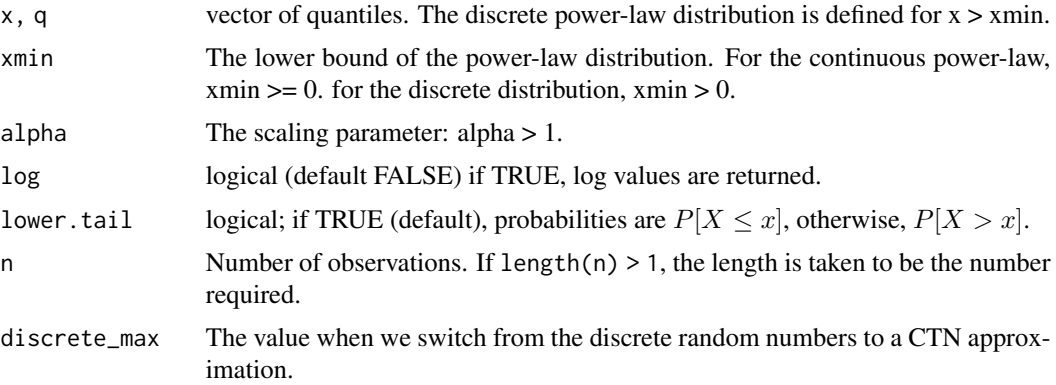

# Details

The Clauset, 2009 paper provides an algorithm for generating discrete random numbers. However, if this algorithm is implemented in R, it gives terrible performance. This is because the algorithm involves "growing vectors". Another problem is when alpha is close to 1, this can result in very large random number being generated (which means we need to calculate the discrete CDF for very large values).

The algorithm provided in this package generates true discrete random numbers up to 10,000 then switches to using continuous random numbers. This switching point can altered by changing the discrete\_max argument.

In order to get a efficient power-law discrete random number generator, the algorithm needs to be implemented in C.

#### Value

dpldis returns the density, ppldis returns the distribution function and rpldis return random numbers.

# Note

The naming of these functions mirrors standard R functions, i.e. dnorm. When alpha is close to one, generating random number can be very slow.

#### References

Clauset, Aaron, Cosma Rohilla Shalizi, and Mark EJ Newman. "Power-law distributions in empirical data." SIAM review 51.4 (2009): 661-703.

# <span id="page-16-0"></span>estimate\_pars 17

# Examples

```
xmin = 1; alpha = 2
x = xmin:100plot(x, dpldis(x, xmin, alpha), type="l")
plot(x, ppldis(x, xmin, alpha), type="l", main="Distribution function")
dpldis(1, xmin, alpha)
###############################################
## Random number generation #
###############################################
n = 1e5
x1 = rpldis(n, xmin, alpha)
## Compare with exact (dpldis(1, xmin, alpha))
sum(x1==1)/n
## Using only the approximation
x2 = rpldis(n, xmin, alpha, 0)
sum(x2==1)/n
```
estimate\_pars *Estimates the distributions using mle.*

# Description

estimate\_pars estimates the distribution's parameters using their maximum likelihood estimator. This estimate is conditional on the current xmin value.

# Usage

estimate\_pars(m, pars = NULL)

#### Arguments

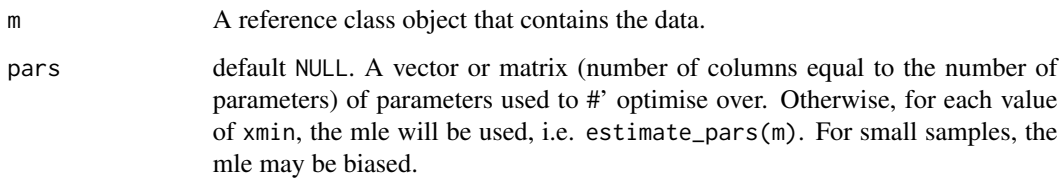

# Value

returns list.

# Examples

```
data(moby_sample)
m = displ$new(moby_sample)
estimate_xmin(m)
m$setXmin(7)
estimate_pars(m)
```
get\_bootstrap\_sims *Estimating the lower bound (xmin)*

# Description

When fitting heavy tailed distributions, sometimes it is necessary to estimate the lower threshold, xmin. The lower bound is estimated by minimising the Kolmogorov-Smirnoff statistic (as described in Clauset, Shalizi, Newman (2009)).

get\_KS\_statistic Calculates the KS statistic for a particular value of xmin.

- estimate\_xmin Estimates the optimal lower cutoff using a goodness-of-fit based approach. This function may issue warnings when fitting lognormal, Poisson or Exponential distributions. The warnings occur for large values of xmin. Essentially, we are discarding the bulk of the distribution and cannot calculate the tails to enough accuracy.
- bootstrap Estimates the unncertainty in the xmin and parameter values via bootstrapping.
- bootstrap\_p Performs a bootstrapping hypothesis test to determine whether a suggested (typically power law) distribution is plausible. This is only available for distributions that have dist\_rand methods available.

#### Usage

```
get_bootstrap_sims(m, no_of_sims, seed, threads = 1)
bootstrap(
  m,
  xmins = NULL,
  pars = NULL,
  xmax = 1e+05,
  no\_of\_sims = 100,
  threads = 1,
  seed = NULL,
  distance = "ks"
)
get_bootstrap_p_sims(m, no_of_sims, seed, threads = 1)
bootstrap_p(
  m,
  x \text{mins} = \text{NULL},
```
<span id="page-17-0"></span>

# get\_bootstrap\_sims 19

```
pars = NULL,
  xmax = 1e+05,
 no\_of\_sims = 100,
 threads = 1,
  seed = NULL,
 distance = "ks"
)
get_distance_statistic(m, xmax = 1e+05, distance = "ks")
estimate_xmin(m, xmins = NULL, pars = NULL, xmax = 1e+05, distance = "ks")
```
# Arguments

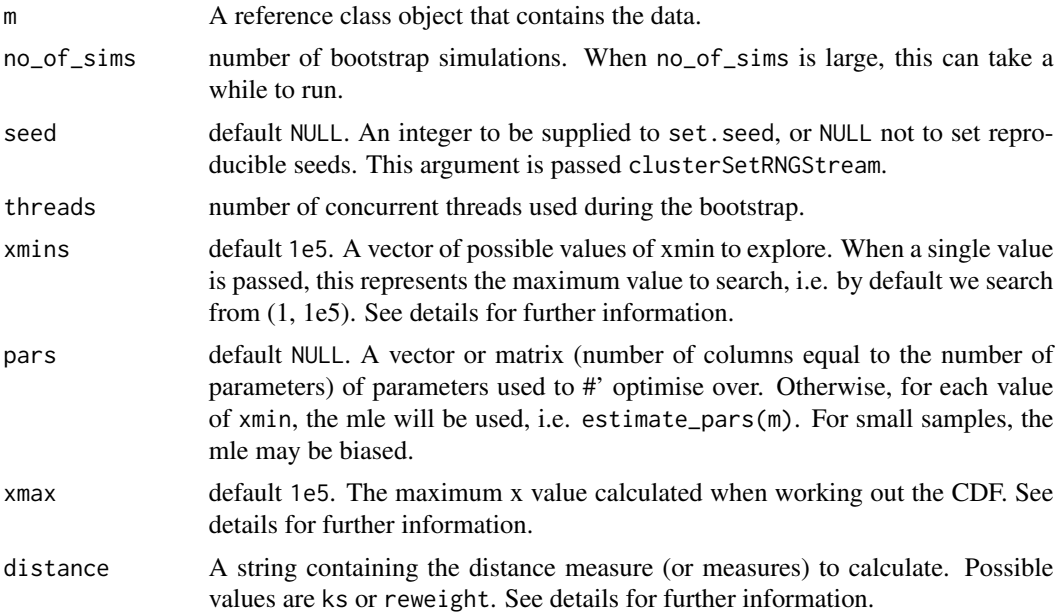

#### Details

When estimating xmin for discrete distributions, the search space when comparing the data-cdf (empirical cdf) and the distribution cdf runs from xmin to max(x) where x is the data set. This can often be computationally brutal. In particular, when bootstrapping we generate random numbers from the power law distribution, which has a long tail.

To speed up computations for discrete distributions it is sensible to put an upper bound, i.e. xmax and/or explicitly give values of where to search, i.e. xmin.

Occassionally bootstrapping can generate strange situations. For example, all values in the simulated data set are less then xmin. In this case, the estimated distance measure will be Inf and the parameter values, NA.

There are other possible distance measures that can be calculated. The default is the Kolomogorov Smirnoff statistic (KS). This is equation 3.9 in the CSN paper. The other measure currently available is reweight, which is equation 3.11.

# Note

Adapted from Laurent Dubroca's code found at [http://tuvalu.santafe.edu/~aaronc/powerlaw](http://tuvalu.santafe.edu/~aaronc/powerlaws/plfit.r)s/ [plfit.r](http://tuvalu.santafe.edu/~aaronc/powerlaws/plfit.r)

# Examples

```
###################################################
# Load the data set and create distribution object#
###################################################
x = 1:10m = \text{displaynew}(x)###################################################
# Estimate xmin and pars #
###################################################
est = estimate_xmin(m)
m$setXmin(est)
###################################################
# Bootstrap examples #
###################################################
## Not run:
bootstrap(m, no_of_sims=1, threads=1)
bootstrap_p(m, no_of_sims=1, threads=1)
```
## End(Not run)

get\_KS\_statistic *Deprecated function*

# Description

This function is now deprecated and may be removed in future versions.

### Usage

```
get_KS_statistic(m, xmax = 1e+05, distance = "ks")
```
# Arguments

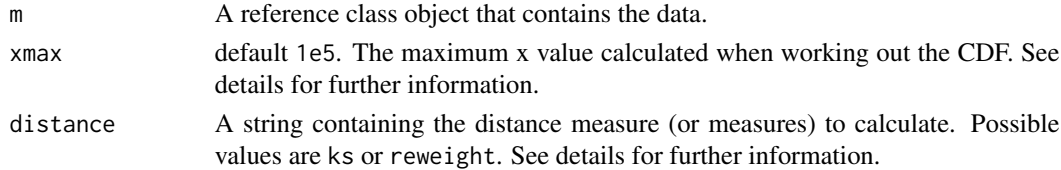

# See Also

get\_distance\_statistic

<span id="page-19-0"></span>

<span id="page-20-0"></span>

# Description

Returns the sample size of the data set contained within the distribution object.

# Usage

get\_n(m)

#### Arguments

m a distribution object.

# Examples

```
################################################
# Load data and create example object
################################################
data(moby_sample)
m = displ$new(moby_sample)
################################################
# get_n and length should return the same value
################################################
get_n(m)
length(moby_sample)
```
get\_ntail *Values greater than or equal to xmin*

# Description

Returns the number of data points greater than or equal to current value of xmin. In the Clauset et al, paper this is called 'ntail'.

# Usage

get\_ntail(m, prop = FALSE, lower = FALSE)

# Arguments

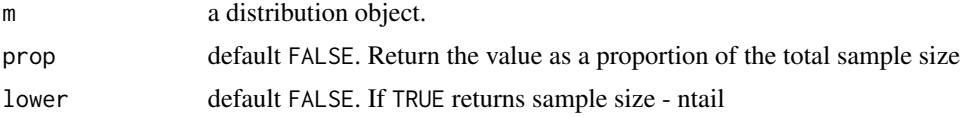

# Examples

```
################################################
# Load data and create example object
################################################
data(moby_sample)
m = displ$new(moby_sample)
m$setXmin(7)
################################################
# Get ntail
################################################
get_ntail(m)
sum(moby_sample >= 7)
```
lines,distribution-method

*Generic plotting functions*

# Description

These are generic functions for distribution reference objects. Standard plotting functions, i.e. plot, points, and lines work with all distribution objects.

#### Usage

```
## S4 method for signature 'distribution'
lines(x, cut = FALSE, draw = TRUE, length.out = 100, ...)## S4 method for signature 'distribution'
```
 $plot(x, cut = FALSE, draw = TRUE, ...)$ 

## S4 method for signature 'distribution' points(x, cut = FALSE, draw = TRUE, length.out =  $100, ...$ )

#### Arguments

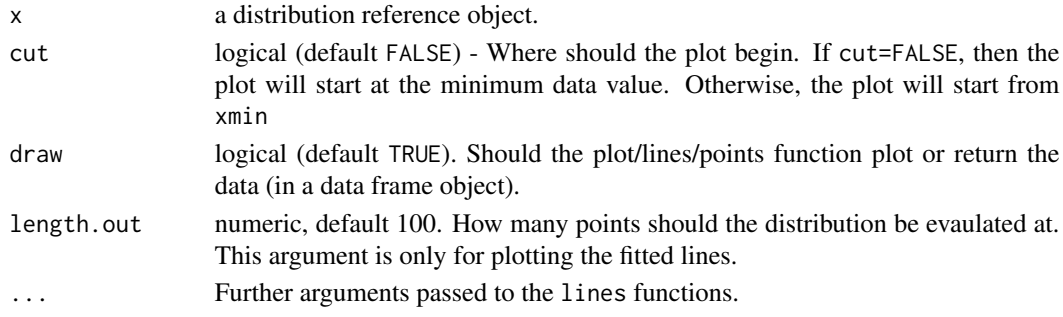

# Note

This method does \*not\* alter the internal state of the distribution objects.

<span id="page-21-0"></span>

<span id="page-22-0"></span>

# Description

The frequency of occurrence of unique words in the novel Moby Dick by Herman Melville.

The data set moby\_sample is 2000 values sampled from the moby data set.

# Format

A vector

# Source

M. E. J. Newman, "Power laws, Pareto distributions and Zipf's law." Contemporary Physics 46, 323 (2005). See http://tuvalu.santafe.edu/~aaronc/powerlaws/data.htm for further details.

native\_american *Casualties in the American Indian Wars (1776 and 1890)*

# Description

These data files contain the observed casualties in the American Indian Wars. The data sets native\_american and us\_american contain the casualties on the Native American and US American sides respectively. Each data set is a data frame, with two columns: the number of casualties and the conflict date.

# Format

Data frame

# Source

Friedman, Jeffrey A. "Using Power Laws to Estimate Conflict Size." The Journal of conflict resolution (2014).

<span id="page-23-0"></span>

# Description

A simple wrapper around the plot function to aid with visualising the bootstrap results. The values plotted are returned as an invisible object.

# Usage

```
## S3 method for class 'bs_xmin'
plot(x, trim = 0.1, ...)## S3 method for class 'bs_p_xmin'
plot(x, trim = 0.1, ...)## S3 method for class 'compare_distributions'
plot(x, \ldots)
```
#### Arguments

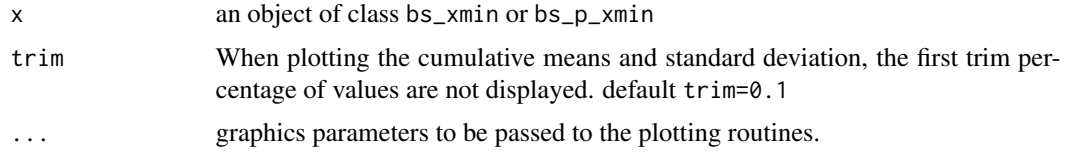

population *City boundaries and the universality of scaling laws*

# Description

This data set contains the population size of cities and towns in England. For further details on the algorithm used to determine city boundries, see the referenced paper.

#### Format

vector

# Source

Arcaute, Elsa, et al. "City boundaries and the universality of scaling laws." arXiv preprint arXiv:1301.1674 (2013).

<span id="page-24-0"></span>show,distribution-method

*Generic show method for distribution objects*

### Description

The distribution objects have an internal structure that is used for caching purposes. Using the default show method gives the illusion of duplicate values. This show method aims to avoid this confusion.

# Usage

## S4 method for signature 'distribution' show(object)

# Arguments

object A distribution object.

swiss\_prot *Word frequency in the Swiss-Prot database*

# Description

This dataset contains all the words extracted from the Swiss-Prot version 9 data (with the resulting frequency for each word). Other datasets for other database versions can be obtained by contacting Michael Bell (http://homepages.cs.ncl.ac.uk/m.j.bell1/annotationQualityPaper.php)

Full details in http://arxiv.org/abs/arXiv:1208.2175v1

#### Format

data frame

# Source

Bell, MJ, Gillespie, CS, Swan, D, Lord, P. An approach to describing and analysing bulk biological annotation quality: A case study using UniProtKB. Bioinformatics 2012, 28, i562-i568.

# <span id="page-25-0"></span>**Index**

∗Topic package poweRlaw-package, [2](#page-1-0)

bootstrap *(*get\_bootstrap\_sims*)*, [18](#page-17-0) bootstrap\_moby, [3](#page-2-0) bootstrap\_p *(*get\_bootstrap\_sims*)*, [18](#page-17-0) bootstrap\_p\_moby *(*bootstrap\_moby*)*, [3](#page-2-0)

compare\_distributions, [4](#page-3-0) conexp *(*conlnorm-class*)*, [6](#page-5-0) conexp-class *(*conlnorm-class*)*, [6](#page-5-0) conlnorm *(*conlnorm-class*)*, [6](#page-5-0) conlnorm-class, [6](#page-5-0) conpl *(*conlnorm-class*)*, [6](#page-5-0) conpl-class *(*conlnorm-class*)*, [6](#page-5-0) conweibull *(*conlnorm-class*)*, [6](#page-5-0) conweibull-class *(*conlnorm-class*)*, [6](#page-5-0)

```
disexp (conlnorm-class), 6
disexp-class (conlnorm-class), 6
dislnorm (conlnorm-class), 6
dislnorm-class (conlnorm-class), 6
displ (conlnorm-class), 6
displ-class (conlnorm-class), 6
dispois (conlnorm-class), 6
dispois-class (conlnorm-class), 6
dist_all_cdf, 7
dist_all_cdf,conexo-method (dist_cdf), 8
dist_all_cdf,conexp-method (dist_cdf), 8
dist_all_cdf,conlnorm-method
        (dist_cdf), 8
dist_all_cdf,conpl-method (dist_cdf), 8
dist_all_cdf,conweibull-method
        (dist_cdf), 8
dist_all_cdf,disexp-method (dist_cdf), 8
dist_all_cdf,dislnorm-method
        (dist_cdf), 8
dist_all_cdf,displ-method (dist_cdf), 8
dist_all_cdf,dispois-method (dist_cdf),
        8
```
dist\_cdf, [8,](#page-7-0) *[11](#page-10-0)*, *[13,](#page-12-0) [14](#page-13-0)* dist\_cdf,conexp-method *(*dist\_cdf*)*, [8](#page-7-0) dist\_cdf,conlnorm-method *(*dist\_cdf*)*, [8](#page-7-0) dist\_cdf,conpl-method *(*dist\_cdf*)*, [8](#page-7-0) dist\_cdf,conweibull-method *(*dist\_cdf*)*, [8](#page-7-0) dist\_cdf,disexp-method *(*dist\_cdf*)*, [8](#page-7-0) dist\_cdf,dislnorm-method *(*dist\_cdf*)*, [8](#page-7-0) dist\_cdf,displ-method *(*dist\_cdf*)*, [8](#page-7-0) dist\_cdf,dispois-method *(*dist\_cdf*)*, [8](#page-7-0) dist\_data\_all\_cdf *(*dist\_all\_cdf*)*, [7](#page-6-0) dist\_data\_all\_cdf,discrete\_distribution-method *(*dist\_all\_cdf*)*, [7](#page-6-0) dist\_data\_cdf *(*dist\_all\_cdf*)*, [7](#page-6-0) dist\_data\_cdf,ctn\_distribution-method *(*dist\_all\_cdf*)*, [7](#page-6-0) dist\_data\_cdf,discrete\_distribution-method *(*dist\_all\_cdf*)*, [7](#page-6-0) dist\_ll, [10,](#page-9-0) *[13,](#page-12-0) [14](#page-13-0)* dist\_ll,conexp-method *(*dist\_ll*)*, [10](#page-9-0) dist\_ll,conlnorm-method *(*dist\_ll*)*, [10](#page-9-0) dist\_ll,conpl-method *(*dist\_ll*)*, [10](#page-9-0) dist\_ll,conweibull-method *(*dist\_ll*)*, [10](#page-9-0) dist\_ll,disexp-method *(*dist\_ll*)*, [10](#page-9-0) dist\_ll,dislnorm-method *(*dist\_ll*)*, [10](#page-9-0) dist\_ll,displ-method *(*dist\_ll*)*, [10](#page-9-0) dist\_ll,dispois-method *(*dist\_ll*)*, [10](#page-9-0) dist\_pdf, *[11](#page-10-0)*, [12,](#page-11-0) *[14](#page-13-0)* dist\_pdf,conexp-method *(*dist\_pdf*)*, [12](#page-11-0) dist\_pdf,conlnorm-method *(*dist\_pdf*)*, [12](#page-11-0) dist\_pdf,conpl-method *(*dist\_pdf*)*, [12](#page-11-0) dist\_pdf,conweibull-method *(*dist\_pdf*)*, [12](#page-11-0) dist\_pdf,disexp-method *(*dist\_pdf*)*, [12](#page-11-0) dist\_pdf,dislnorm-method *(*dist\_pdf*)*, [12](#page-11-0) dist\_pdf,displ-method *(*dist\_pdf*)*, [12](#page-11-0) dist\_pdf,dispois-method *(*dist\_pdf*)*, [12](#page-11-0) dist\_rand, *[11](#page-10-0)*, *[13](#page-12-0)*, [13](#page-12-0) dist\_rand,conexp-method *(*dist\_rand*)*, [13](#page-12-0) dist\_rand,conlnorm-method *(*dist\_rand*)*,

# INDEX 27

# [13](#page-12-0)

```
dist_rand,conpl-method (dist_rand), 13
dist_rand,conweibull-method
        (dist_rand), 13
dist_rand,disexp-method (dist_rand), 13
dist_rand,dislnorm-method (dist_rand),
        13
dist_rand,displ-method (dist_rand), 13
dist_rand,dispois-method (dist_rand), 13
dplcon, 14
dpldis, 15
estimate_pars, 17
estimate_xmin (get_bootstrap_sims), 18
get_bootstrap_p_sims
        (get_bootstrap_sims), 18
get_bootstrap_sims, 18
get_distance_statistic
        (get_bootstrap_sims), 18
get_KS_statistic, 20
get_n, 21
get_ntail, 21
lines,distribution-method, 22
moby, 23
moby_sample (moby), 23
native_american, 23
NativeAmerican (native_american), 23
plot,distribution-method
        (lines,distribution-method), 22
plot.bs_p_xmin (plot.bs_xmin), 24
plot.bs_xmin, 24
plot.compare_distributions
        (plot.bs_xmin), 24
points,distribution-method
        (lines,distribution-method), 22
Population (population), 24
population, 24
poweRlaw (poweRlaw-package), 2
powerlaw (poweRlaw-package), 2
poweRlaw-package, 2
powerlaw-package (poweRlaw-package), 2
pplcon (dplcon), 14
ppldis (dpldis), 15
```
rplcon *(*dplcon*)*, [14](#page-13-0)

rpldis *(*dpldis*)*, [15](#page-14-0)

show,distribution-method, [25](#page-24-0) Swiss\_prot *(*swiss\_prot*)*, [25](#page-24-0) swiss\_prot, [25](#page-24-0)

us\_american *(*native\_american*)*, [23](#page-22-0) USAmerican *(*native\_american*)*, [23](#page-22-0)